#### **Differential Equations**

- Ordinary Differential Equation
	- Contains one or several derivatives of unknown functions of a single variable

$$
y' = \cos x,
$$
  
\n
$$
y'' + 4y = 0,
$$
  
\n
$$
x^2 y'''y' + 2e^x y'' = (x^2 + 2)y^2
$$

- Partial Differential Equation
	- Contains one or several derivatives of unknown functions of two or more variables

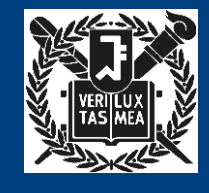

# **Examples of ODE's (Modeling)**

• Population growth rate

$$
y' = y
$$
  
\n
$$
y = e^x \left( y = ce^x \right)
$$
 **arbitrary constant**

• Falling stone

$$
y'' = g
$$
  
\n
$$
y' = dy/dx = gx + v_o
$$
 *Initial velocity*  
\n
$$
y = \frac{1}{2}gx^2 + v_ox + y_o
$$
  
\n
$$
1
$$
  
\n
$$
1
$$
  
\n
$$
1
$$
  
\n
$$
1
$$
  
\n
$$
1
$$
  
\n
$$
1
$$
  
\n
$$
1
$$
  
\n
$$
1
$$
  
\n
$$
1
$$
  
\n
$$
1
$$
  
\n
$$
1
$$
  
\n
$$
1
$$
  
\n
$$
1
$$
  
\n
$$
1
$$
  
\n
$$
1
$$
  
\n
$$
1
$$
  
\n
$$
1
$$
  
\n
$$
1
$$
  
\n
$$
1
$$
  
\n
$$
1
$$
  
\n
$$
1
$$
  
\n
$$
1
$$
  
\n
$$
1
$$
  
\n
$$
1
$$
  
\n
$$
1
$$
  
\n
$$
1
$$
  
\n
$$
1
$$
  
\n
$$
1
$$
  
\n
$$
1
$$
  
\n
$$
1
$$
  
\n
$$
1
$$
  
\n
$$
1
$$
  
\n
$$
1
$$
  
\n
$$
1
$$
  
\n
$$
1
$$
  
\n
$$
1
$$
  
\n
$$
1
$$
  
\n
$$
1
$$
  
\n
$$
1
$$
  
\n
$$
1
$$
  
\n
$$
1
$$
  
\n
$$
1
$$
  
\n
$$
1
$$
  
\n
$$
1
$$
  
\n
$$
1
$$
  
\n
$$
1
$$
  
\n
$$
1
$$
  
\n
$$
1
$$
  
\n
$$
1
$$
  
\n
$$
1
$$
  
\n
$$
1
$$
  
\n
$$
1
$$
  
\n
$$
1
$$

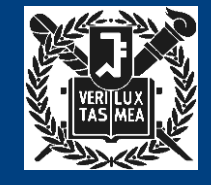

#### **First Order DE**

- Order of DE
	- Order of the highest derivative that appears in the equation
- First order DE

 $F(x, y, y') = 0$  $y' = f(x, y)$   $\equiv$ 

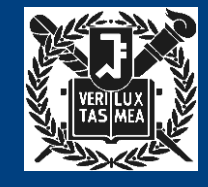

# **Solutions of DE (1)**

• Explicit Solution

$$
xy' = 2x
$$
  
\n
$$
\Rightarrow \quad y = x^2
$$

• Implicit Solution

$$
yy' = -x
$$
  
\n
$$
\implies x^2 + y^2 - 1 = 0 (y > 0)
$$

on the 
$$
-1 < x < 1
$$

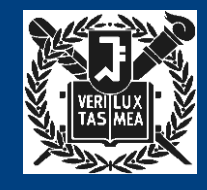

## **Solutions of DE (2)**

• General Solution

$$
y' = \cos x
$$
  
\n
$$
\Rightarrow y = \sin x + c
$$
 | arbitrary constant

• Particular Solution

 $y' = \cos x$  $c = \cos$  $y = \sin x$ ,  $y = \sin x - 2$ ,  $y = \sin x + 0.75$ ,

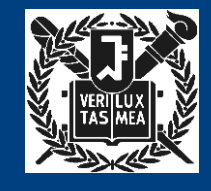

# **Solutions of DE (3)**

• Singular Solution

– An additional solution that cannot be obtained from general solution

$$
y'^2 - xy' + y = 0
$$
  
y = cx - c<sup>2</sup> ~~general solution~~  
y = x<sup>2</sup>/4 ~~logular solution~~

• No Solution at all

$$
y'^2=1
$$

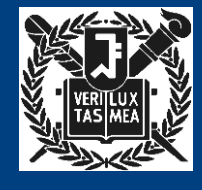

#### **Solutions of DE (4)**

• No General Solution

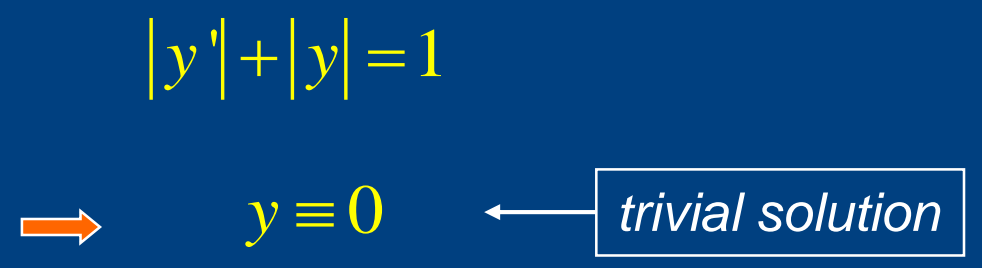

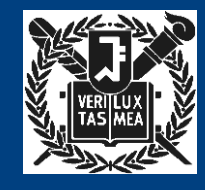

# **Modeling**

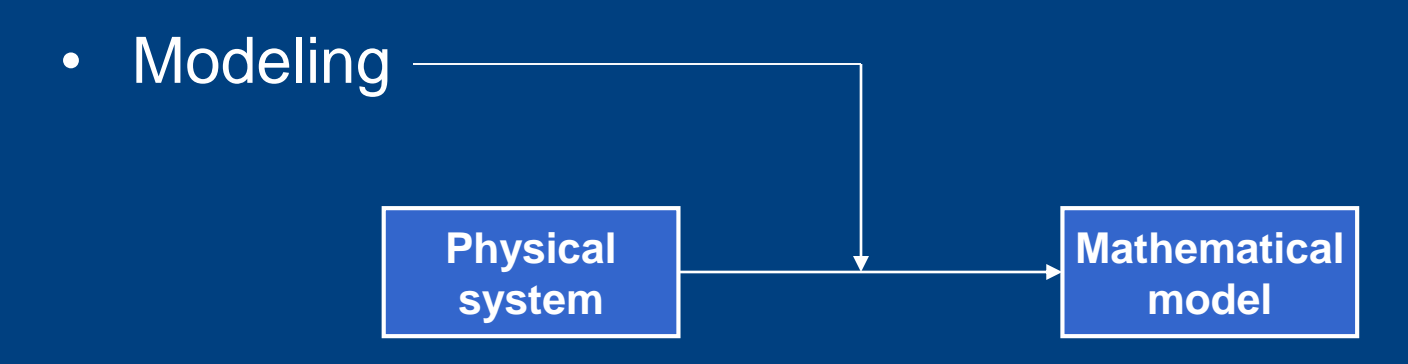

• Modeling and Solution (Radioactivity)

$$
dt \longrightarrow y(t) = ce^{kt} \qquad \boxed{\text{general solution}}
$$
\n• Initial Condition

 $\frac{dy}{dx} = ky$ 

Ξ

$$
y(0) = 2 \implies y(t) = 2e^{kt}
$$

*Initial Value Prob.*

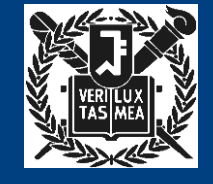

#### **Initial Value Problem**

• Typical form

$$
y' = f(x, y), y(x_o) = y_o
$$

- Geometrical Example
	- Curve passing through  $(1, 1)$  in the x-y plane having slope  $-y/x$

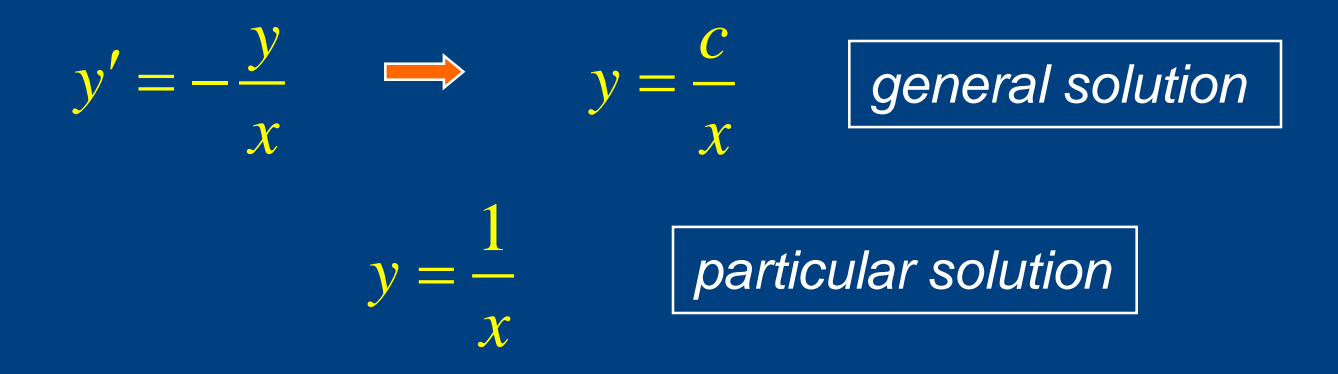

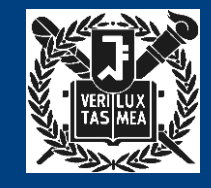

# **Directional Field (1)**

• 1<sup>st</sup> Order ODE

$$
F(x, y, y') = 0
$$

$$
y' = f(x, y)
$$

*implicit form*

*explicit form*

- Geometrical Meaning
	- Plotting approximate solution curves without actually solving it
	- Slope  $\implies$  lineal elements  $\implies$

*directional field, slope field*

- Plotting by Computer
	- Computer Algebra System (CAS)

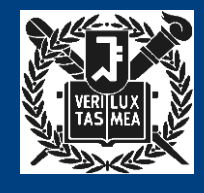

# **Directional Field (2)**

- Plotting by Hand
	- 1 st Step: Draw Isoclines (curves of equal inclination).

$$
f(x, y) = k = const
$$

 $-$  2<sup>nd</sup> Step: Draw lineal elements along isoclines.

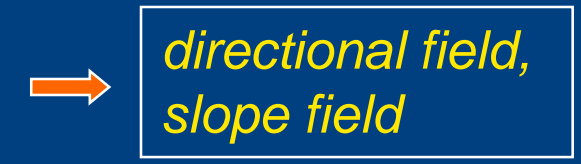

 $-$  3<sup>rd</sup> Step: Sketch approximate solution.

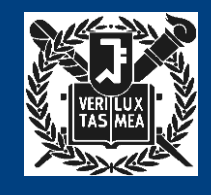

# **Example of Directional Field (1)**

• Example

$$
y' = xy
$$

– Isoclines: equilateral hyperbolas

 $xy = k$ 

– Exact solution (Closed-form solution)

 $(x) = ce^{x^2/2}$  $y(x) = ce$ 

– Particular solution passing through (1,2)

$$
y(x) = 2e^{(x^2-1)/2}
$$

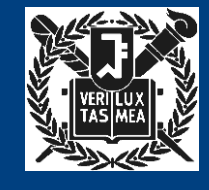

#### **Example of Directional Field (2)**

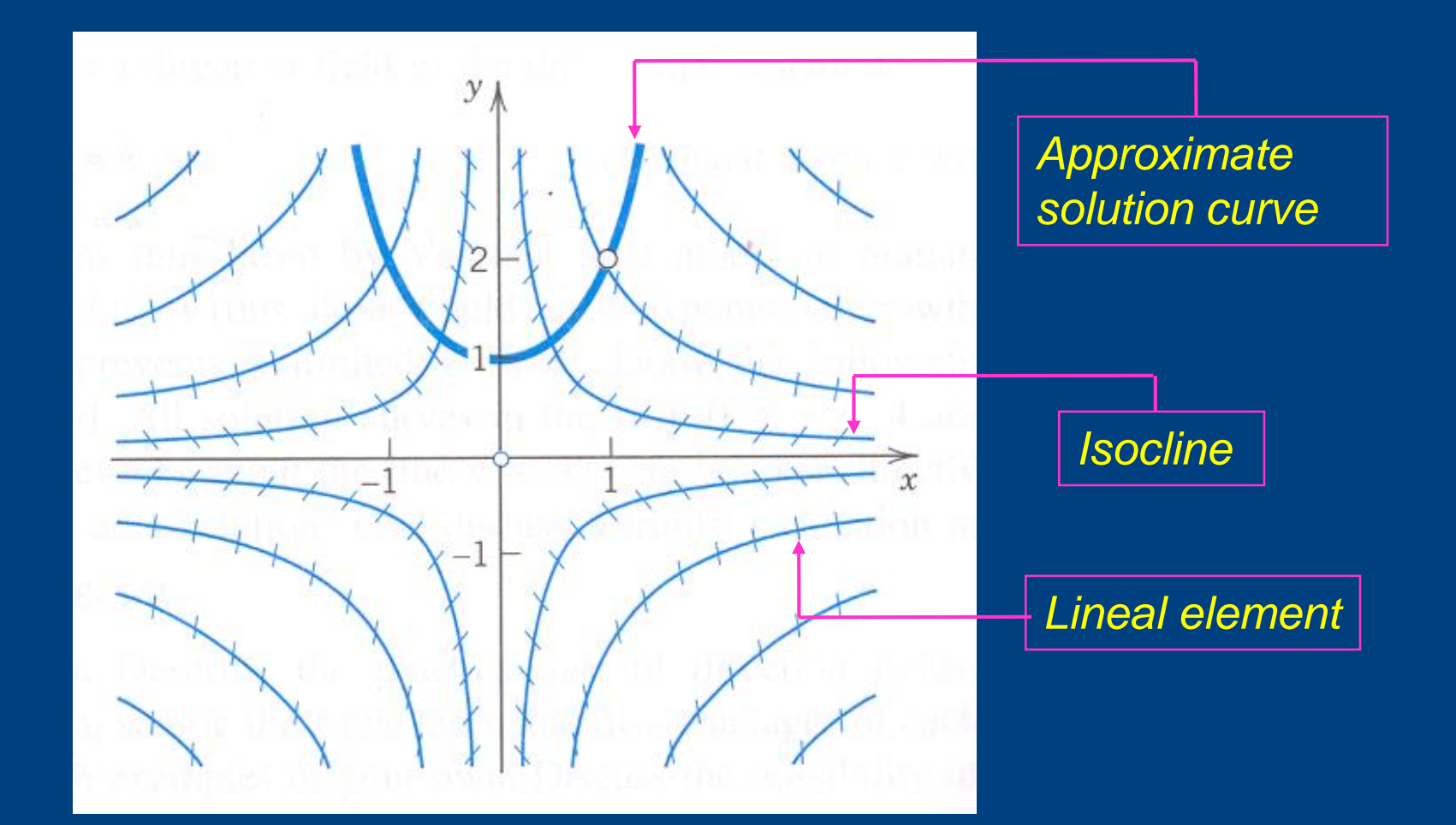

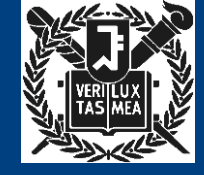

# **Example of Directional Field (3)**

• Van der Pol Equations (electronics)

$$
y'=0.1(1-x^2)-\frac{x}{y}
$$

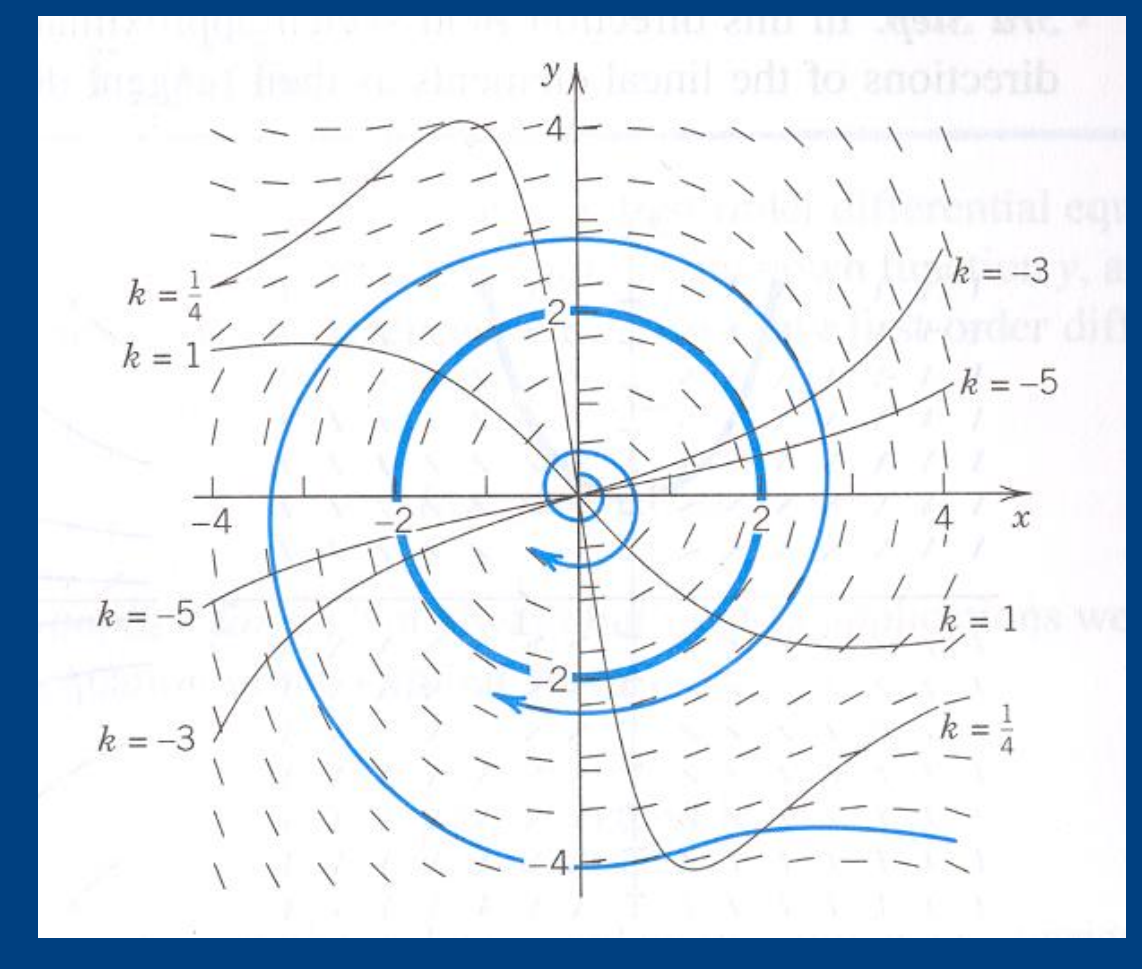

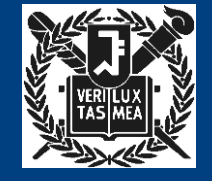